# **The Singleton Pattern**

**Design Patterns In Java Bob Tarr** 

# **The Singleton Pattern**

#### $\bullet$  Intent

- $\Rightarrow$  Ensure a class only has one instance, and provide a global point of access to it
- Motivation
	- $\Rightarrow$  Sometimes we want just a single instance of a class to exist in the system
	- $\Rightarrow$  For example, we want just one window manager. Or just one factory for a family of products.
	- $\Rightarrow$  We need to have that one instance easily accessible
	- $\Rightarrow$  And we want to ensure that additional instances of the class can not be created

# **The Singleton Pattern**

 $\bullet$  Structure

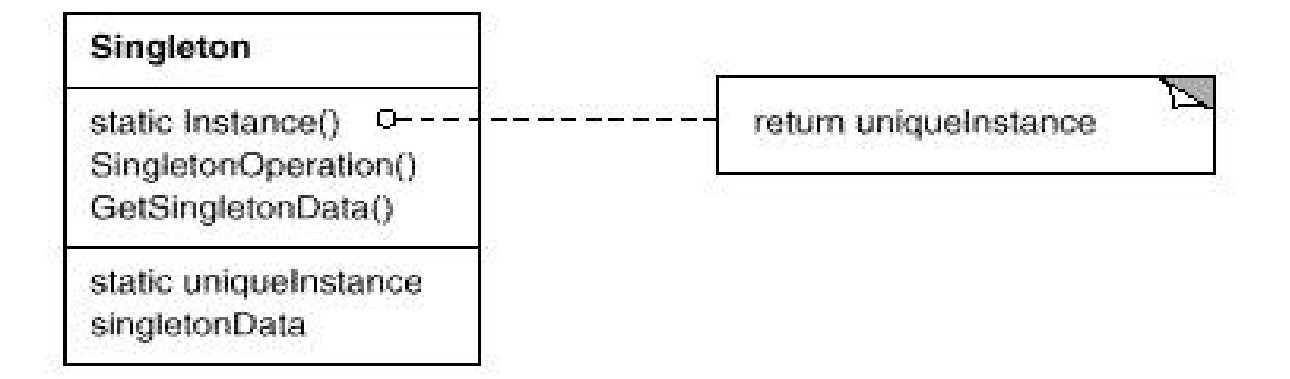

- Consequences
	- $\Rightarrow$  Benefits
		- $\rightarrow$  Controlled access to sole instance
		- $\rightarrow$  Permits a variable number of instances

**Design Patterns In Java Bob Tarr Bob Tarr Bob Tarr** 

- OK, so how do we implement the Singleton pattern?
- We'll use a static method to allow clients to get a reference to the single instance and we'll use a private constructor!

```
 /**
 * Class Singleton is an implementation of a class that
 * only allows one instantiation.
 */
public class Singleton {
  // The private reference to the one and only instance.
  private static Singleton uniqueInstance = null;
  // An instance attribute.
  private int data = 0;
```

```
Design Patterns In Java Bob Tarr Bob Tarr Bob Tarr Bob Tarr Bob Tarr
     /**
      * Returns a reference to the single instance.
      * Creates the instance if it does not yet exist.
      * (This is called lazy instantiation.)
      */
     public static Singleton instance() {
       if(uniqueInstance == null) uniqueInstance = new Singleton();
       return uniqueInstance;
     }
     /**
      * The Singleton Constructor.
      * Note that it is private!
      * No client can instantiate a Singleton object!
      */
     private Singleton() {}
     // Accessors and mutators here!
   }
```
• Here's a test program:

```
 public class TestSingleton {
  public static void main(String args[]) {
    // Get a reference to the single instance of Singleton.
    Singleton s = Singleton.instance();
    // Set the data value.
    s.setData(34);
    System.out.println("First reference: " + s);
    System.out.println("Singleton data value is: " +
                        s.getData());
```

```
 // Get another reference to the Singleton.
// Is it the same object?
s = null;
s = Singleton.instance();
System.out.println("\nSecond reference: " + s);
System.out.println("Singleton data value is: " +
                    s.getData());
```
• And the test program output:

 **First reference: Singleton@1cc810 Singleton data value is: 34**

 **Second reference: Singleton@1cc810 Singleton data value is: 34**

**Design Patterns In Java Bob Tarr Bob Tarr Bob Tarr Bob Tarr Bob Tarr** 

 **}**

- Note that the singleton instance is only created when needed. This is called *lazy instantiation*.
- Thought experiment: What if two threads concurrently invoke the instance() method? Any problems?
- Yup! Two instances of the singleton class could be created!
- How could we prevent this? Several methods:
	- $\Rightarrow$  Make the instance() synchronized. Synchronization is expensive, however, and is really only needed the first time the unique instance is created.
	- $\Rightarrow$  Do an eager instantiation of the instance rather than a lazy instantiation.

- Here is Singleton with eager instantiation.
- We'll create the singleton instance in a static initializer. This is guaranteed to be thread safe.

```
Design Patterns In Java Bob Tarr Bob Tarr Bob Tarr Bob Tarr Bob Tarr
   /**
    * Class Singleton is an implementation of a class that
    * only allows one instantiation.
    */
   public class Singleton {
     // The private reference to the one and only instance.
     // Let's eagerly instantiate it here.
     private static Singleton uniqueInstance = new Singleton();
     // An instance attribute.
     private int data = 0;
```

```
 /**
 * Returns a reference to the single instance.
 */
public static Singleton instance() {
  return uniqueInstance;
}
/**
 * The Singleton Constructor.
 * Note that it is private!
 * No client can instantiate a Singleton object!
 */
private Singleton() {}
// Accessors and mutators here!
```
**Design Patterns In Java Bob Tarr Bob Tarr Bob Tarr Bob Tarr Bob Tarr** 

# **Singleton With Subclassing**

- What if we want to be able to subclass Singleton and have the single instance be a subclass instance?
- For example, suppose MazeFactory had subclasses EnchantedMazeFactory and AgentMazeFactory. We want to instantiate just one factory, either an EnchantedMazeFactory or an AgentMazeFactory.
- How could we do this? Several methods:
	- $\Rightarrow$  Have the static instance() method of MazeFactory determine the particular subclass instance to instantiate. This could be done via an argument or environment variable. The constructors of the subclasses can not be private in this case, and thus clients *could* instantiate other instances of the subclasses.
	- $\Rightarrow$  Have each subclass provide a static instance() method. Now the subclass constructors can be private.

## **Singleton With Subclassing Method 1**

• Method 1: Have the MazeFactory instance() method determine the subclass to instantiate

```
 /**
 * Class MazeFactory is an implementation of a class that
 * only allows one instantiation of a subclass.
 */
public abstract class MazeFactory {
  // The private reference to the one and only instance.
  private static MazeFactory uniqueInstance = null;
  // The MazeFactory constructor.
  // If you have a default constructor, it can not be private
  // here!
  protected MazeFactory() {}
```
#### **Singleton With Subclassing Method 1 (Continued)**

```
Design Patterns In Java Bob Tarr Bob Tarr Bob Tarr Bob Tarr Bob Tarr
     // Return a reference to the single instance.
     // If instance not yet created, create "enchanted" as default.
     public static MazeFactory instance() {
       if (uniqueInstance == null) return instance("enchanted");
       else return uniqueInstance;
     }
     // Create the instance using the specified String name.
     public static MazeFactory instance(String name) {
       if(uniqueInstance == null)
         if (name.equals("enchanted"))
           uniqueInstance = new EnchantedMazeFactory();
         else if (name.equals("agent"))
           uniqueInstance = new AgentMazeFactory();
       return uniqueInstance;
     }
```
13

# **Singleton With Subclassing Method 1 (Continued)**

• Client code to create factory the first time:

```
 MazeFactory factory = MazeFactory.instance("enchanted");
```
• Client code to access the factory:

```
 MazeFactory factory = MazeFactory.instance();
```
• Note that the constructors of EnchantedMazeFactory and AgentMazeFactory can not be private, since MazeFactory must be able to instantiate them. Thus, clients could potentially instantiate other instances of these subclasses.

# **Singleton With Subclassing Method 1 (Continued)**

- The instance(String) methods violates the Open-Closed Principle, since it must be modified for each new MazeFactory subclass
- We could use Java class names as the argument to the instance(String) method, yielding simpler code:

```
 public static MazeFactory instance(String name) {
  if (uniqueInstance == null)
    uniqueInstance = Class.forName(name).newInstance();
  return uniqueInstance;
}
```
#### **Singleton With Subclassing Method 2**

- Method 2: Have each subclass provide a static instance method()  **/\*\***
	- **\* Class MazeFactory is an implementation of a class that**
	- **\* only allows one instantiation of a subclass. This version**
	- **\* requires its subclasses to provide an implementation of**
	- **\* a static instance() method.**

 **\*/**

 **public abstract class MazeFactory {**

 **// The protected reference to the one and only instance. protected static MazeFactory uniqueInstance = null;**

 **// The MazeFactory constructor.**

 **// If you have a default constructor, it can not be private**

```
 // here!
```

```
 protected MazeFactory() {}
```
 **// Return a reference to the single instance.**

 **public static MazeFactory instance() {return uniqueInstance;}**

**Design Patterns In Java Bob Tarr Bob Tarr Bob Tarr Bob Tarr Bob Tarr** 

# **Singleton With Subclassing Method 2 (Continued)**

```
 /**
 * Class EnchantedMazeFactory is an implementation of a class
 * that only allows one instantiation.
 */
public class EnchantedMazeFactory extends MazeFactory {
  // Return a reference to the single instance.
  public static MazeFactory instance() {
    if(uniqueInstance == null)
      uniqueInstance = new EnchantedMazeFactory();
    return uniqueInstance;
  }
```

```
 // Private subclass constructor!!
 private EnchantedMazeFactory() {}
}
```
# **Singleton With Subclassing Method 2 (Continued)**

• Client code to create factory the first time:

```
 MazeFactory factory = EnchantedMazeFactory.instance();
```
• Client code to access the factory:

```
 MazeFactory factory = MazeFactory.instance();
```
- Note that now the constructors of the subclasses are private. Only one subclass instance can be created!
- Also note that the client can get a null reference if it invokes MazeFactory.instance() before the unique subclass instance is first created
- Finally, note that uniqueInstance is now protected!